# LES TECNOLOGIES DE LA INFORMACIÓ I LA COMUNICACIÓ AL CENTRE

Cara al proper, i successius cursos escolars, cal replantejar-se a nivell de centre la manera i les condicions en que s'utilitzaran tots els mitjans de les tecnologies de la informació, tant el professorat com l'alumnat.

És tracta de recopilar i acabar d'elaborar tot allò que durant l'assessorament s'ha anat apuntant vers una òptima utilització de les eines informàtiques en el camp educatiu.

Aquesta planificació es realitza concretant tres punts bàsics

- 1. El disseny del currículum
- 2. El pla de treball
- 3. L'assignació de recursos

#### 1. El disseny del currículum

Les noves tecnologies s'incorporen al currículum com un eix transversal format fonamentalment per continguts de procediments i actituds i on queden en segon terme els fets i conceptes

S'ha de partir de la pròpia experiència del centre en l'elaboració de currículums per alleugerir aquest procés.

De vegades es fa difícil construir un eix transversal en un tema del que es té un coneixement limitat però els elements fonamentals són:

#### 1. Els objectius terminals

No es tracta tant de la definició formal dels objectius si no de recollir aquells aspectes bàsics que volem que es treballin.

L'activitat informàtica hauria de tenir com a pilars els processadors de text. programes de dibuix i/o gràfics, programari educatiu i les eines a través d'Internet (edu365. Educàlia, correu electrònic, recerca i intercanvi d'informació, xats...)

#### 2. La següenciació i temporització

Es tractaria de fer una distribució dels programes i materials a traves dels cursos escolars per cicles i nivells. Cal tenir present l'ús dels ordinadors és una aprenentatge acumulatiu i que les activitats informàtiques ocupen unes 30 hores anuals

Ens aquest moment dels procés seria suficient definir grans blocs temàtics trimestrals on es tinquin previst les activitats a realitzar preveient les relacions amb les àrees curriculars, la modalitat d'agrupament .... A partir del grans blocs dissenyaren les sessions

Fora bo, deixar, ara ja, i ben clar, en quin moment educatiu s'inicia a l'alumnat en la introducció d'aquests mitjans (que sempre seria susceptible de posteriors variacions).

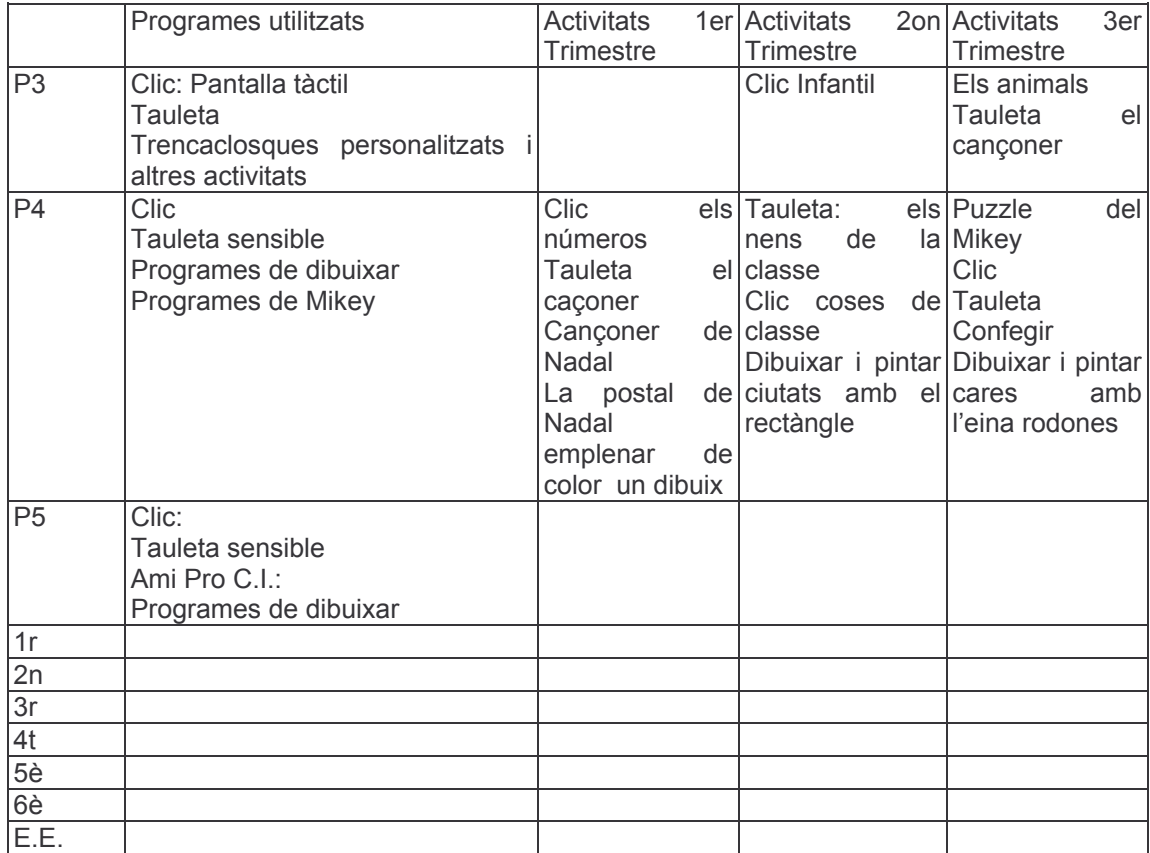

## 3. Inserció curricular

A partir d'aquí, i coneixent la realitat del centre, caldrà revisar els diferents nivells del Projecte Curricular del Centre i modificar-lo, si s'escaigués, per tal d'adaptar la realitat a les noves demandes. Sovint es realitzen feines amb les noves tecnologies que no queden reflectides enlloc.

El PCC ha de proporcionar els continguts que es desenvoluparan amb les eines informàtiques. Així quan es treballi el text epistolar fora bo fer-ho amb el correu d'Internet i quan s'estudien les parts del cos es pot introduir els cd-rom d'anatomia o utilitzar el paquet del Clic adequat.

Val la pena revisar bé el segon nivells de concreció del PCC per tal de deixar ben establertes les pautes pel tercer nivell.

Pot ser útil consultar el Recull de referències a la tecnologia de la informació incloses als Decrets d'Ordenació del Sistema Educatiu de Catalunya

#### 2.- Disseny d'un pla de treball

Fer realitat aquesta planificació de l'eix transversal d'informàtica ocuparà diferents cursos escolars i amb els anys s'observarà com el nivell de coneixements i la qualitat de les activitats milloren

Ara el que caldrà serà dissenyar una estratègia d'implementació de l'eix i concretar un pla d'actuacions pel proper curs adequada a la realitat del centre. Aquest pla d'actuacions es pot elaborar a partir d'un eix transversal simplificant les activitats i els programes, i és molt possible que aquest primer curs d'iniciació alumnes de diferents nivells realitzin les mateixa activitat.

Amb els anys el pla guanyarà amb complexitat i s'acostarà a la planificació feta de l'eix d'informàtica

El resultat a la llarga pot ser un quadre d'activitats dels alumnes pels diferents nivells i trimestres

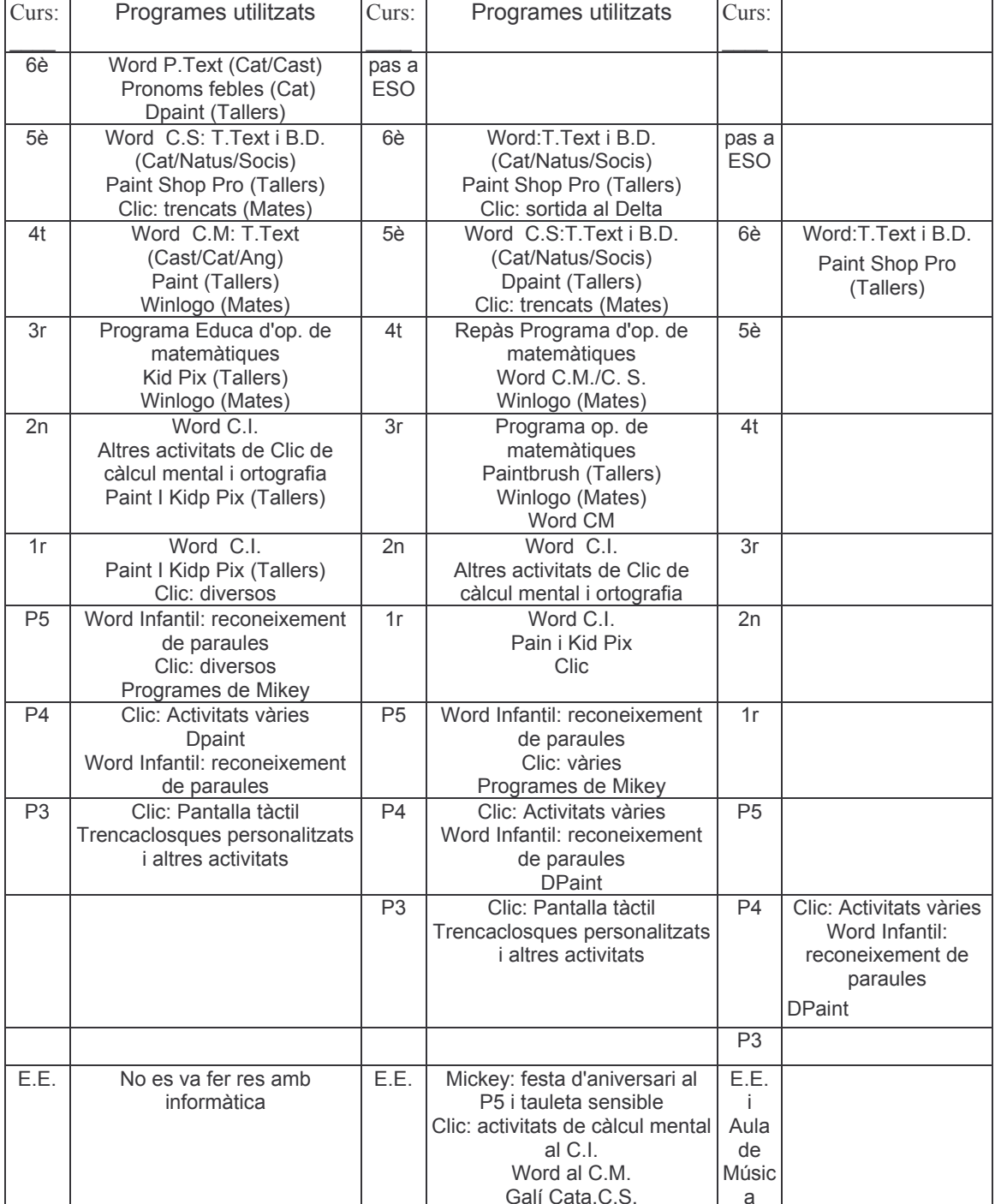

# 3. Distribució dels recursos

L'execució del pla d'actuacions serà possible si hi ha un adequada distribució dels recursos del centre. Entre els altres elements cal concretar:

### 3.1 Organització de l'horari de l'aula.

Essent una escola d'una línia, i parlant de mínim, una possible distribució de les sessions a l'aula d'informàtica podria ser la seqüent

- Educació Infantil· Dues sessions de 1/2 hora a la setmana.
- Cicle Inicial: Una sessió de 45 minuts a la setmana.
- Cicle Mitjà: Una sessió de 60 minuts a la setmana.
- Cicle Superior: Una sessió de 60 minuts a la setmana

La resta d'hores setmanals es distribuiria en funció de les tasques que puguin sorgir per la celebració de festes, esdeveniments, actes culturals, etc. que es portin a terme al centre, o d'acord amb la programació de les diferents matèries curriculars

## 3.2 Professors que utilitzen l'aula.

Seria convenient que tot el professorat acompanyi els seus alumnes a l'aula. En principi, però, s'hauria de procurar que els professors i professores que tinquin més dificultats puguin disposar del suport del coordinador de l'aula o d'un altre company o companya que en aquella hora no tingui atenció directa amb alumnes.

Un altre aspecte a tenir en compte en aquest apartat farà referència a les condicions d'ús de l'aula. El professorat s'haurà de comprometre a complir escrupolosament les normes establertes, per ells mateixos, per a la utilització de l'aula, comunicant, el més aviat possible, al coordinador qualsevol anomalia que s'haqi produït durant la sessió.

Per la seva part el coordinador ha de mantenir l'aula en perfectes condicions d'ús, fent saber al professorat, amb l'antelació suficient, qualsevol problema que no permeti el desenvolupament normal de les sessions. Cal evitar entrar a l'aula si aquesta no funciona amb normalitat.

#### 3.3 Tipus d'agrupament.

No s'hauria d'entendre cap tipus d'agrupament que no fos derivat de l'estructura de cicles. Per aquest motiu, i en funció del nombre de màquines de l'aula, es poden proposar tres models d'agrupament:

- Tot el grup classe va a l'aula.

- La meitat del grup classe va a l'aula i l'altra meitat fa activitats d'ampliació i/o reforc amb un altre mestre/a del cicle.

- La meitat del grup classe va a l'aula i l'altra meitat està atès per un/a especialista.

Aquesta última proposta suposa més hores d'especialitat ja que s'ha de repetir dos vegades la mateixa sessió. Les escoles que ho fan així parteixen el grup classe amb la música i/o l'idioma i n'estan molt contents dels resultats obtinguts ja que dediquen aquestes sessions a un treball molt més individualitzat.

3.4 Organització dels mestres dels cicles.

Un cop s'hagin determinat els continguts a treballar per l'equip de mestres de l'escola i quan ja se sàpiga el que li pertoca al cicle, caldrà que es reparteixin aquests continguts i qui haurà d'impartir-los. En aquest sentit cal dir que hi caben tot tipus de possibilitats si les relacions personals són bones i molt poques si no ho són. Algunes maneres d'organització són les següents:

- Cada mestre/a desenvolupa tots els continguts amb el seu grup-classe.

- Un/a mestre/a se'n fa càrrec dels alumnes d'un nivell.

- Cada mestre/a se'n fa càrrec d'un o més continguts i els desenvolupa en tot el cicle.

Està clar que la primera té un organització senzilla i l'última pot resultar complicada d'organitzar. També podem caure amb la tercera proposta en una especialització que no seria desitiable

3.5 Determinació dels continguts a treballar. Model de projecte informàtic.

- 3.5.1 Temporalització.

El projecte informàtic del centre ha de contemplar tota l'etapa d'infantil i Primària. és a dir dels 3 fins al 12 anys. Cal tenir en compte que els primers anys s'hauran de fer adequacions d'aquest projecte fins que la situació a l'inici de cada curs sigui la que s'ha establert com idònia.

Quant a les sessions que cal preparar al llarg d'un curs no haurien d'excedir el nombre de 30. L'experiència d'altres centre recomana que se'n descomptin una part de les 35 sessions, que coincideixen amb festes, finals de trimestre, sortides, problemes de maquinari, etc. Això no vol dir que no s'arribin a fer però que en principi és millor no tenirles en compte i si es fan dedicar-les a fer activitats de reforc i/o ampliació

 $-3.5.2$  Recursos.

En aquest apartat caldrà tenir en compte aquell material que serà necessari per al desenvolupament de les sessions i que no formi part del maquinari habitual de l'aula com per exemple:

- Tauleta sensible.

- Projector de transparències.

 $\omega_{\rm{max}}$ 

- 3.5.3 Unitats de programació.

Com s'ha dit al llarg de l'assessorament es poden fer quatre blocs de continguts:

- El processador de textos.
- Eines de suport curricular.
- Eines de dibuix i disseny.
- Internet: Aprofitament educatiu del navegador i del correu electrònic.

A partir d'aquests blocs de continguts s'haurien d'elaborar els continguts de fets i conceptes, procediments i actituds referents a cada cicle i, sequint el model de programació que tingui establert el centre, confeccionar les unitats de programació.

- 3.5.4 Coordinació del projecte.

Com tots els projectes que es fan en un centre el que coordini tot el procés de la seva elaboració serà el/la director/a, ajudat per el/la Cap d'Estudis i el/la coordinador/a d'informàtica